### boolebox

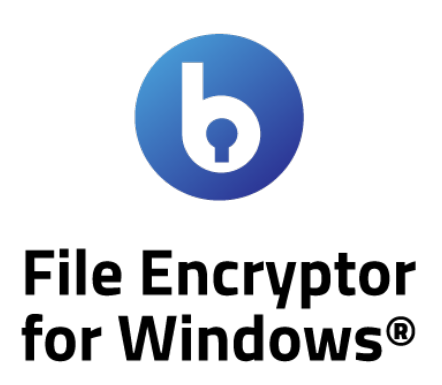

Features and Characteristics

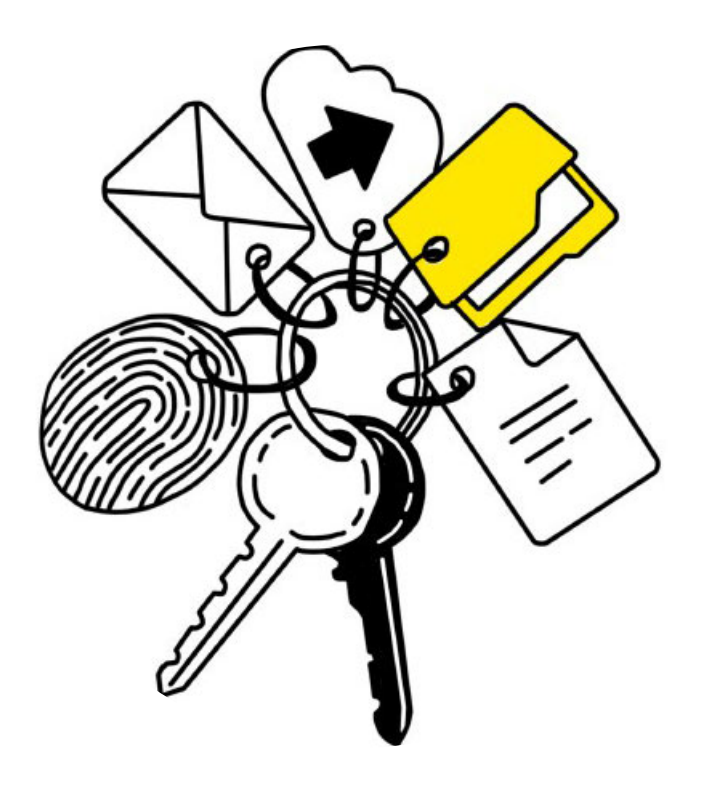

# **File Encryptor for Windows®**

The **File Encryptor for Windows®** app allows you to apply the **boolebox** protection logics to files and folders located on your PC, or to network folders.

You can choose whether to encrypt them manually or through an automation that can be set in the **boolebox** Dashboard.

### The most important features

• **AES 256-bit encryption**

All local files and folders protected with File Encryptor for Windows are encrypted with an AES 256-bit encryption key.

• **Secure sharing (Client)**

You can share local files via e-mail without losing control, thanks to the many restrictions that you can select when sending.

• **Classification**

To encrypt files locally, choose the level of protection to apply to the file and/or folder by selecting the most appropriate protection for that type of file from your company's classification rules. All users included in that particular classification will be able to access the files in the manner provided.

• **Revoke sharing**

At any time, you can revoke a sharing by interrupting the recipient's accessibility to the file in real-time with the "revoke sharing" command: the file is deleted both from the classification and from the shared files.

K, **A** Customized .<br>Access key for opening the file Do not use Personal Key ........ Create Link Cancel to 12.5 KB

• **Manual encryption (Client)**

You can manually encrypt and decrypt files located on your PC or network folders using the company's classification rules.

• **Automatic encryption (server)**

You can automatically encrypt local folders and/or network shares, using rules set by your company, in the DLP section of the Dashboard.

• **Edit encrypted files (Client)**

You can work on encrypted files locally without decrypting them and without ever interrupting their protection.

• **Protected archives (Client)**

You can create and manage local encrypted archives that allow you to save within them and work on complex files such as linked Excel files.

• **Advanced Search (Client)**

You can search for protected files locally by entering keywords that appear in the file name or its content.

### Use Cases

#### **PROTECTED LOCAL FILES**

If your company also uses network shares for internal file sharing, using the File Encryptor for Windows can help you protect these documents, too, with the security standards of **boolebox**, keeping your work processes unchanged. You will have the ability to keep files protected even when you are opening or editing them, and therefore the contents remain safe at all times and in all situations.

### **SECURITY TIPS**

*File Encryptor for Windows is very useful as a data governance tool. It allows you to set rules to automatically encrypt files and folders located on employees' computers or in network shares. Once classified (and encrypted), they become the company's property and follow the settings of that particular classification that will manage access, rights, restrictions, and so forth.* 

# Complement with File Encryptor for Windows

## **1. Secure File Manager**

### **Encryption with upload**

If you also have the Secure File Manager app, you can set the automatic protection of local folders with the "Upload"function: the files contained within the folder or network share will be uploaded into the Secure File Manager in a classified folder. It will be possible to view and manage the uploaded files by accessing this area, which will no longer be present in the local folder.

#### **Cloud classification**

You can view all protected files locally (both with the simple automatic encryption function and with the "Upload" function) by accessing the section dedicated to the classifications of the Secure File Manager.

#### **Activity log**

Check what activities were done on locally protected files, by whom, when, and where.

#### **Mobile access**

Using the native mobile Apps for iOS and Android, you can access your protected files locally even from your mobile phone.

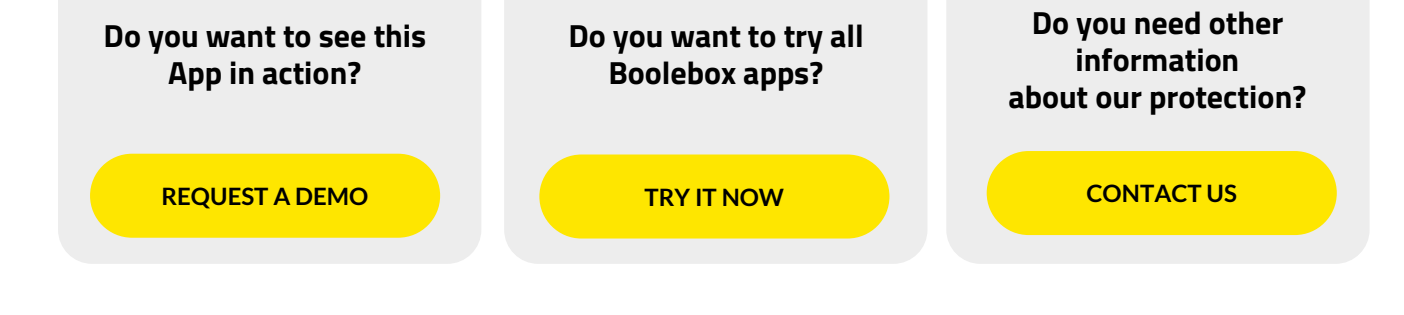

www.boolebox.com

For more information write to: info@boolebox.com

Boolebox is a a Boole Server srl product. Copyright 2020. All rights reserved.